# TORQUE Maui

# $hmli@ustc.edu.cn$

2008 1

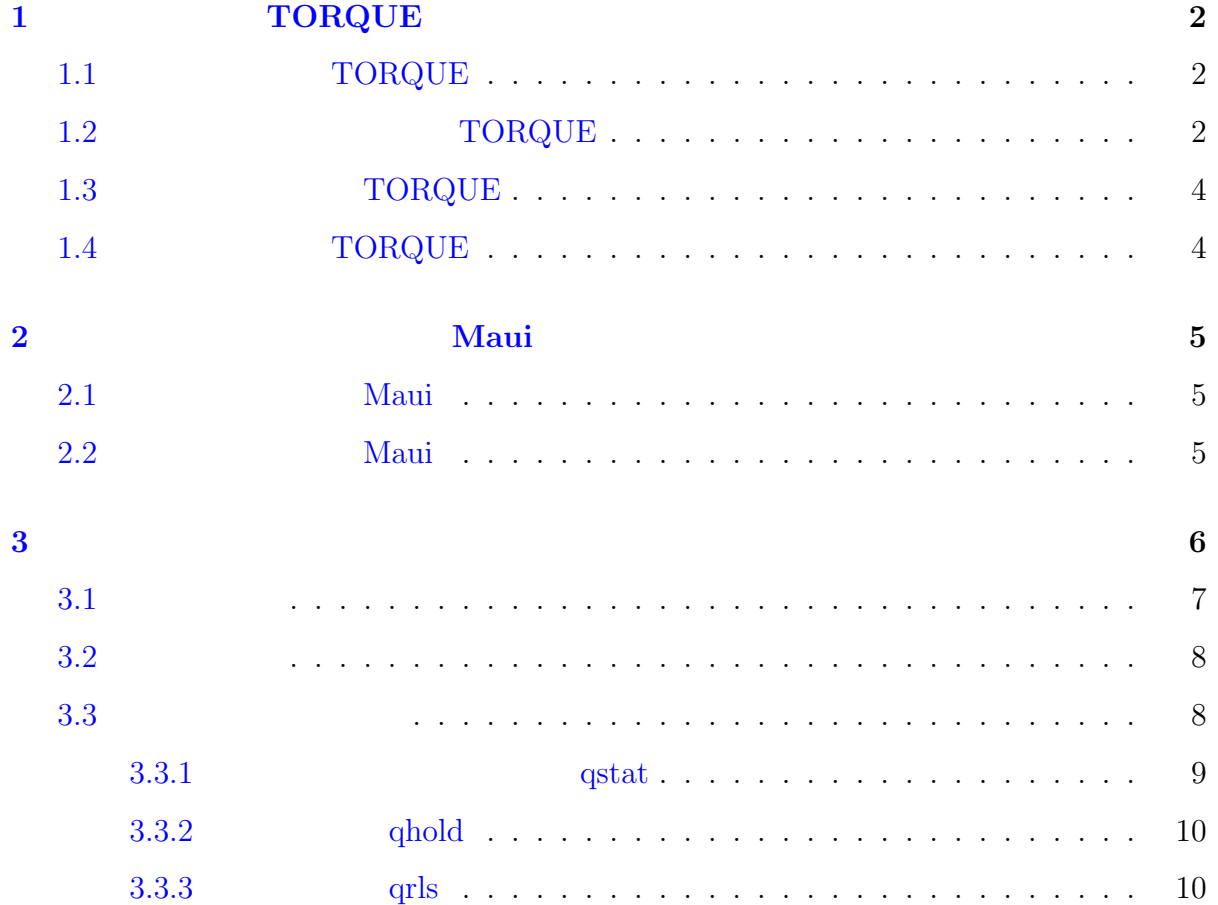

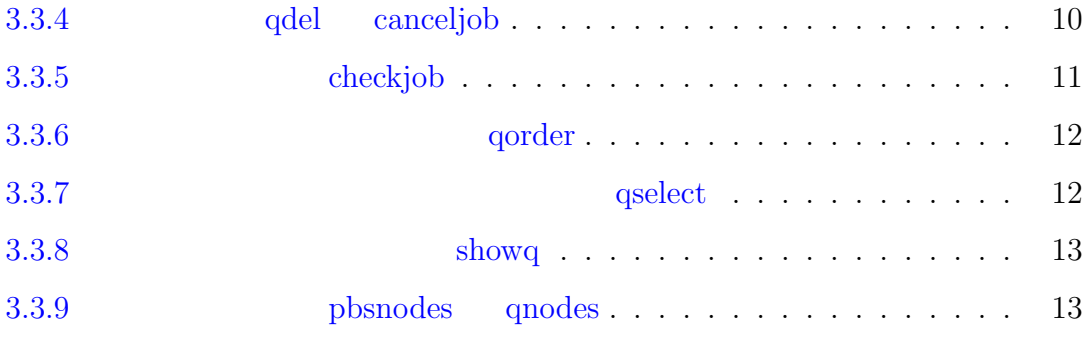

# 1 **TORQUE**

<span id="page-2-0"></span>TORQUE Maui http://www.clusterresources.com

- TORQUE http://www.cl[usterresources.com/torquedocs21/](http://www.clusterresources.com)
- $\bullet$ Maui http://www.clusterresources.com/products/maui/docs/ mauiusers.s[html](http://www.clusterresources.com/torquedocs21/)

## 1.1 TORQUE

<span id="page-2-1"></span>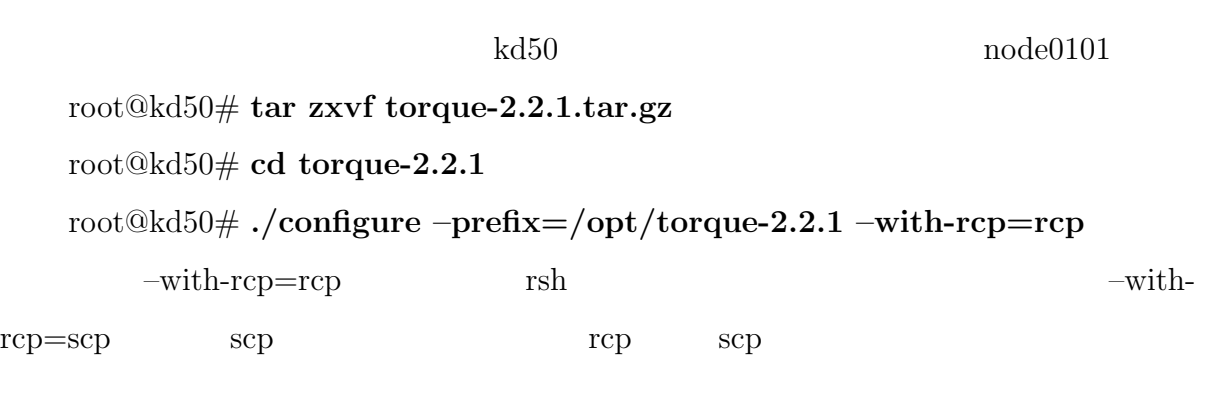

root@kd50# **make** root@kd50# **make install**

### 1.2 TORQUE

<span id="page-2-2"></span>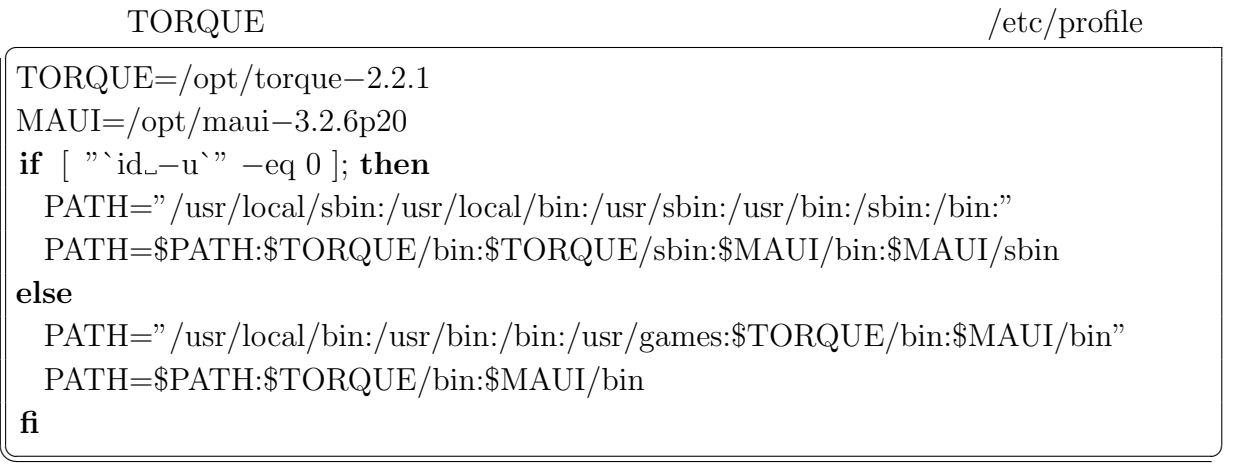

 $M$ aui  $M$ aui  $M$ 

Maui

source /etc/profile

root TORQUE

# root@kd50# **./torque setup root**

 $\frac{1}{\sqrt{2\pi}}$  /var/spool/torque/server\_priv/nodes

 $\|\mathrm{kd50}$  $\|$ node0101

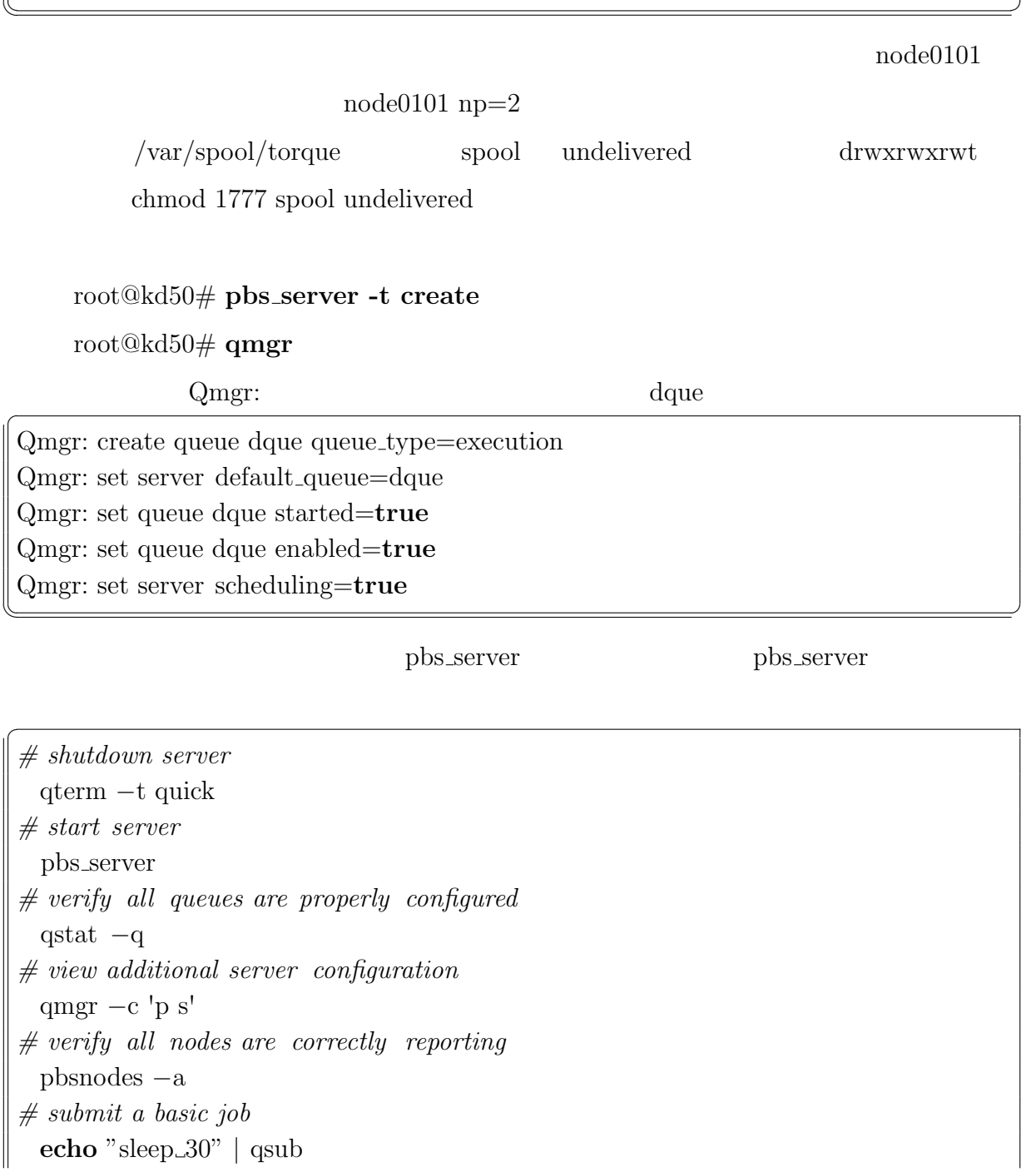

# <span id="page-4-0"></span>1.3 TORQUE

#### TORQUE

 $\sqrt{2\pi\left(\frac{1}{2}\right)^{2}+1}$ 

root@kd50# **make packages**

- torque-package-clients-linux-i686.sh
- torque-package-devel-linux-i686.sh
- torque-package-doc-linux-i686.sh
- torque-package-mom-linux-i686.sh
- torque-package-server-linux-i686.sh

root@node0101# **./torque-package-clients-linux-i686.sh –install**

# <span id="page-4-1"></span> $1.4$  TORQUE

 $\sqrt{\text{var}/\text{spool}/\text{torque}}$  TORQUE

server\_name

#### $NFS$   $\qquad \qquad \qquad \text{TORQUE}$

/var/spool/torque/mom\_priv/config

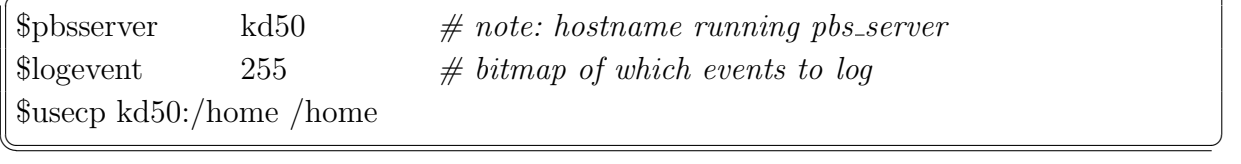

\$pbsserver \$usecp home

 $/$ etc $/$ profile

TORQUE=/opt/torque*−*2.2.1 **if**  $\begin{bmatrix}$  "`**id**<sub>−</sub>**u**`" −**eq** 0 }; **then** PATH="/usr/local/sbin:/usr/local/bin:/usr/sbin:/usr/bin:/sbin:/bin:" PATH=\$PATH:\$TORQUE/bin:\$TORQUE/sbin **else** PATH="/usr/local/bin:/usr/bin:/bin:/usr/games" PATH=\$PATH:\$TORQUE/bin **fi**

source /etc/profile pbs\_mom

 $\sqrt{2\pi\left(\frac{1}{2}\right)^{2}+1}$ 

# <span id="page-5-0"></span>**2** 安装与配置作业调度软件:**Maui**

TORQUE pbs\_sched

是在服务节点上安装 Maui 来进行作业调度,注意:在计算节点上无须安装 Maui

# <span id="page-5-1"></span>**2.1** Maui

root@kd50# **tar zxvf maui-3.2.6p20-snap.1182974819.tar.gz**

root@kd50# **cd maui-3.2.6p20**

root@kd50# **./configure –prefix=/opt/maui-3.2.6p20 –with-pbs=/opt/torque-**

#### **2.2.1**

root@kd50# **make** root@kd50# **make install**

## <span id="page-5-2"></span>**2.2** 服务节点上配置 **Maui**

/usr/local/maui/maui.cfg

SERVERHOST kd50 *# primary admin must be first in list* ADMIN1 root

*# Resource Manager Definition*

RMCFG[KD50] TYPE=PBS@RMNMHOST@

## RMTYPE[0] PBS

/etc/profile

TORQUE=/opt/torque*−*2.2.1 MAUI=/opt/maui*−*3.2.6p20 **if**  $\lceil$  "`**id**<sub>−</sub>**u**`" −**eq** 0 ]; **then** PATH="/usr/local/sbin:/usr/local/bin:/usr/sbin:/usr/bin:/sbin:/bin:" PATH=\$PATH:\$TORQUE/bin:\$TORQUE/sbin:\$MAUI/bin:\$MAUI/sbin **else** PATH="/usr/local/bin:/usr/bin:/bin:/usr/games" PATH=\$PATH:\$TORQUE/bin:\$MAUI/bin **fi**  $\sqrt{2\pi\left(\frac{1}{2}\right)^{2}+1}$ 

 $\sqrt{2\pi\left(\frac{1}{2}\right)^{2}+1}$ 

source /etc/profile Maui

root@kd50# **maui**

pbs\_sched

<span id="page-6-0"></span>**3** 作业运行

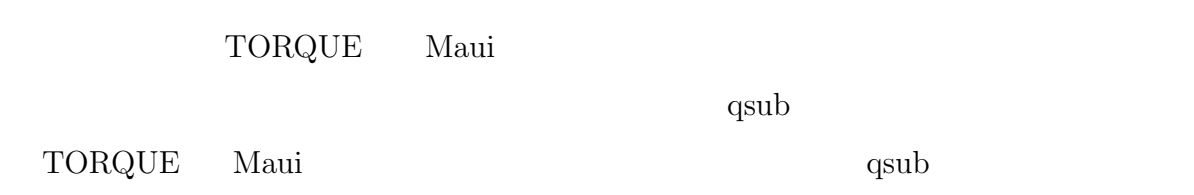

**TORQUE** 

serial\_job.pbs

<span id="page-7-0"></span>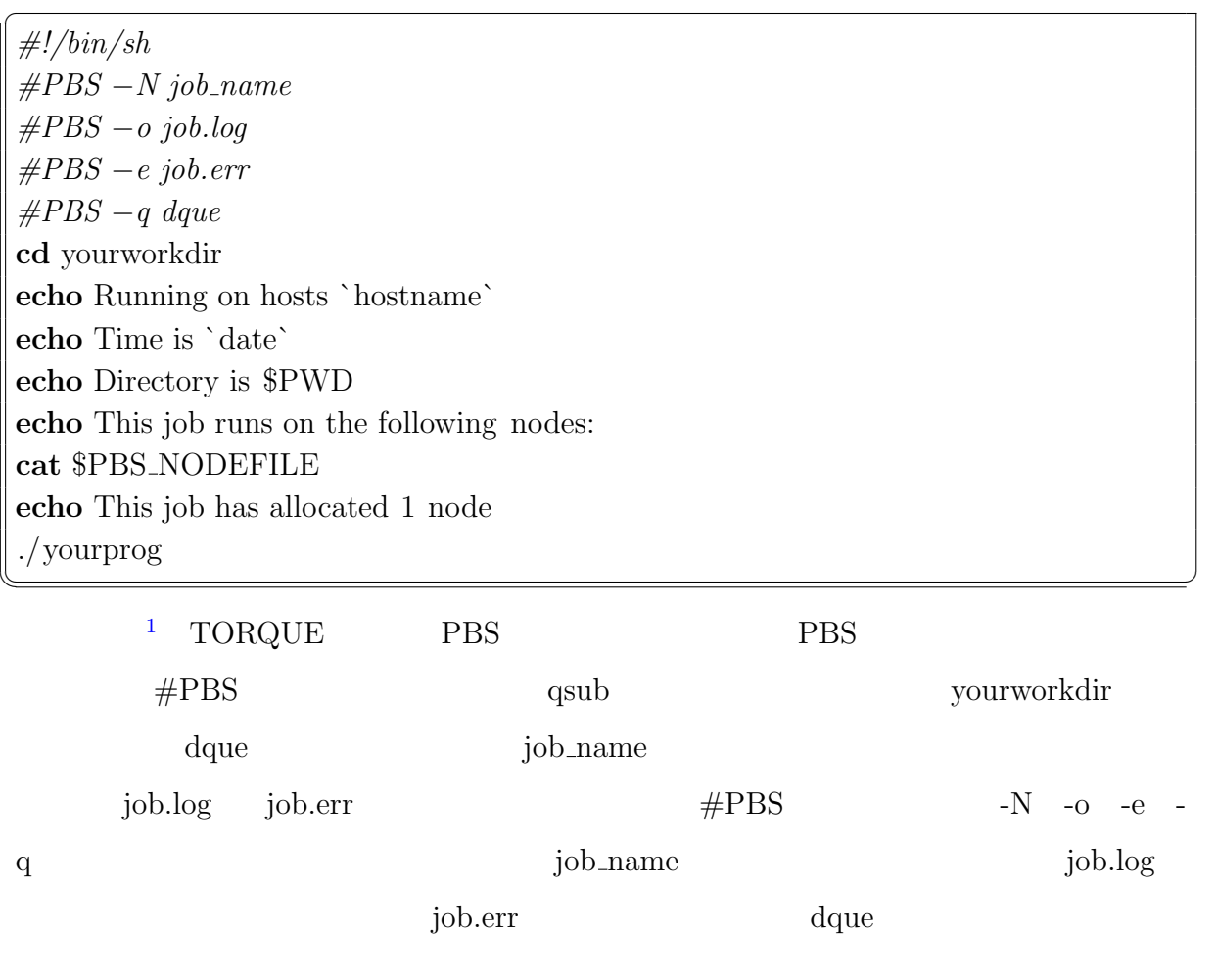

user@kd50:˜ /work\$ **qsub ser job.pbs**

### 3 7. kd50

 $37. \rm{k d50} \hspace{1.5cm} k d 50$ 

 $1$ <br> $\qquad$  'nostaname`  $\qquad$  ,  $\qquad$  ,

*#!/bin/sh #PBS −N job name #PBS −o job.log #PBS −e job.err #PBS −q dque #PBS −l nodes=4* **cd** yourworkdir **echo** Time is `date` **echo** Directory is \$PWD **echo** This job runs on the following nodes: **cat** \$PBS NODEFILE NPROCS=`wc *−*l*<*\$PBS NODEFILE` **echo** This job has allocated \$NPROCS nodes mpiexec *−*machinefile \$PBS NODEFILE *−*np \$NPROCS ./yourprog  $\sqrt{2\pi\left(\frac{1}{2}\right)^{2}+1}$ 

<span id="page-8-0"></span> $\overline{\phantom{a}}$ 

 $\#PBS$  -l

nodes= mpiexec mpiexec

user@kd50:˜ /work\$ **qsub par job.pbs**

<span id="page-8-1"></span> $3.3$ 

TORQUE Maui

- $\bullet$  canceljob
- $\bullet$  checkjob

•  $nqs2pbs$  nqs  $pbs$ 

- $\bullet$  pbsnodes
- printjob
- $\bullet$  qdel
- $\bullet\,$ qhold
- $q$ move
- $\bullet$  qnodes pbsnodes
- qorder
- qrls
- $\bullet\,$ qselect
- $\bullet\,$ qstat
- $\bullet\,$ qsub
- $\bullet\,$  show<br>bf
- $\bullet\,$  showq
- $\bullet\,$  showstart
- $\bullet\,$ tracejob

 $\begin{minipage}{0.9\linewidth} \textbf{TORQUE} & \textbf{Maui} \end{minipage}$ 

#### <span id="page-9-0"></span>**3.3.1** 查看队列中的作业状态:**qstat**

qstat

user@kd50:˜ /work\$ **qstat**

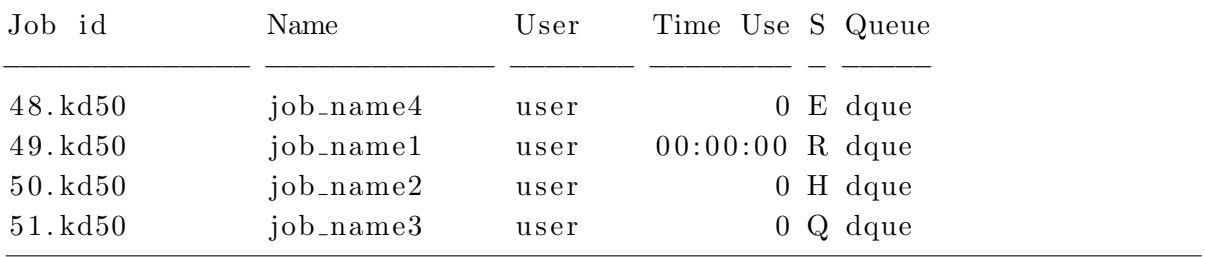

E Q H R

#### **3.3.2** 挂起作业:**qhold**

 $q$ hold  $q$ 

 $qstat$  H,  $H$ 

 $50.kd50$ 

#### user@kd50:˜ /work\$ **qhold 50.kd50**

**3.3.3** 取消挂起:**qrls**

 $qrls$ 

### user@kd50:˜ /work\$ **qrls 50.kd50**

<span id="page-10-0"></span>**3.3.4** 终止作业:**qdel** 和 **canceljob**

qdel canceljob

user@kd50:˜ \$ **qdel 50.kd50**

user@kd50:˜ \$ **canceljob 51.kd50**

#### <span id="page-11-0"></span>**3.3.5** checkjob

checkjob

user@kd50:˜ \$ **checkjob 51.kd50**

checking job 51 State: Hold Creds: user: user group: user class: dque qos: DEFAULT WallTime:  $00:00:00$  of  $99:23:59:59$ SubmitTime: Sun Dec  $2 \quad 19:22:19$ (Time Queued Total:  $00:46:13$  Eligible:  $00:24:40$ ) Total Tasks: 4  $\text{Req} [0]$  TaskCount: 4 Partition: ALL Network:  $[NOTE]$  Memory  $>= 0$  Disk  $>= 0$  Swap  $>= 0$ Opsys: [NONE] Arch: [NONE] Features: [NONE] IWD: [NONE] Executable: [NONE] Bypass: 0 StartCount: 0 PartitionMask: [ALL]

 $PE: 4.00$  Start Priority: 24 cannot select job 51 for partition DEFAULT (non-idle state 'Hold')

State: Hold

Flags: RESTARTABLE

user@kd50:˜ \$ **checkjob 49.kd50**

checking job 49 State: Running Creds: user:user group:user class:dque qos:DEFAULT WallTime: 1:07:14 of 99:23:59:59 SubmitTime: Sun Dec  $2 \quad 19:02:10$ (Time Queued Total:  $00:00:01$  Eligible:  $00:00:01$ ) StartTime: Sun Dec 2 19:02:11 Total Tasks: 4  $\text{Req} [0]$  TaskCount: 4 Partition: DEFAULT Network: [NONE] Memory  $\geq 0$  Disk  $\geq 0$  Swap  $\geq 0$ Opsys: [NONE] Arch: [NONE] Features: [NONE]

NodeCount : 4 Allocated Nodes:  $\lceil \text{node04} : 1 \rceil \lceil \text{node03} : 1 \rceil \lceil \text{node02} : 1 \rceil \lceil \text{node01} : 1 \rceil$ IWD: [NONE] Executable: [NONE] Bypass: 0 StartCount: 1 PartitionMask: [ALL] Flags: RESTARTABLE Reservation '49' (−1:06:52 -> 99:22:53:07 Duration: 99:23:59:59)<br>PE: 4.00 StartPriority: 1

 $StartPriority: 1$ 

State: Running

<span id="page-12-0"></span>**3.3.6** 交换两个作业的排队顺序:**qorder**

qorder

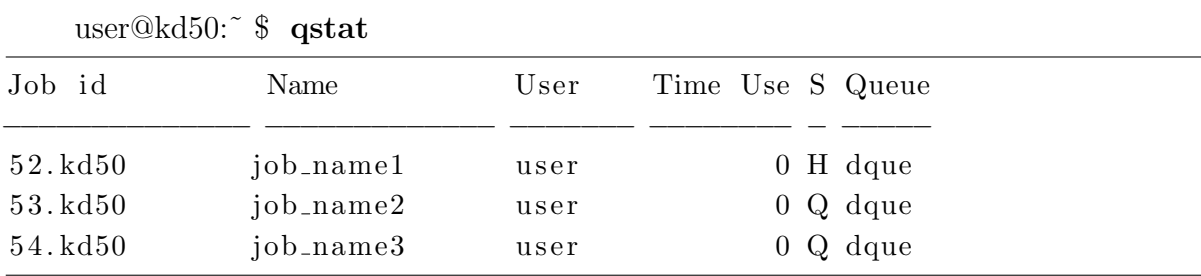

user@kd50:˜ \$ **qorder 53.kd50 54.kd50**

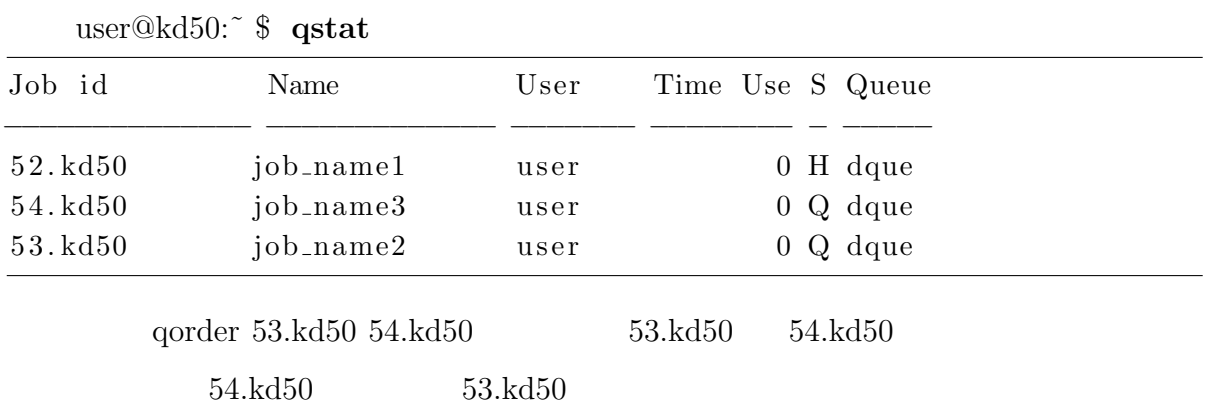

<span id="page-12-1"></span>**3.3.7** 选择符合特定条件的作业的作业号:**qselect**

 $q$ select  $q$ 

5 2. kd50

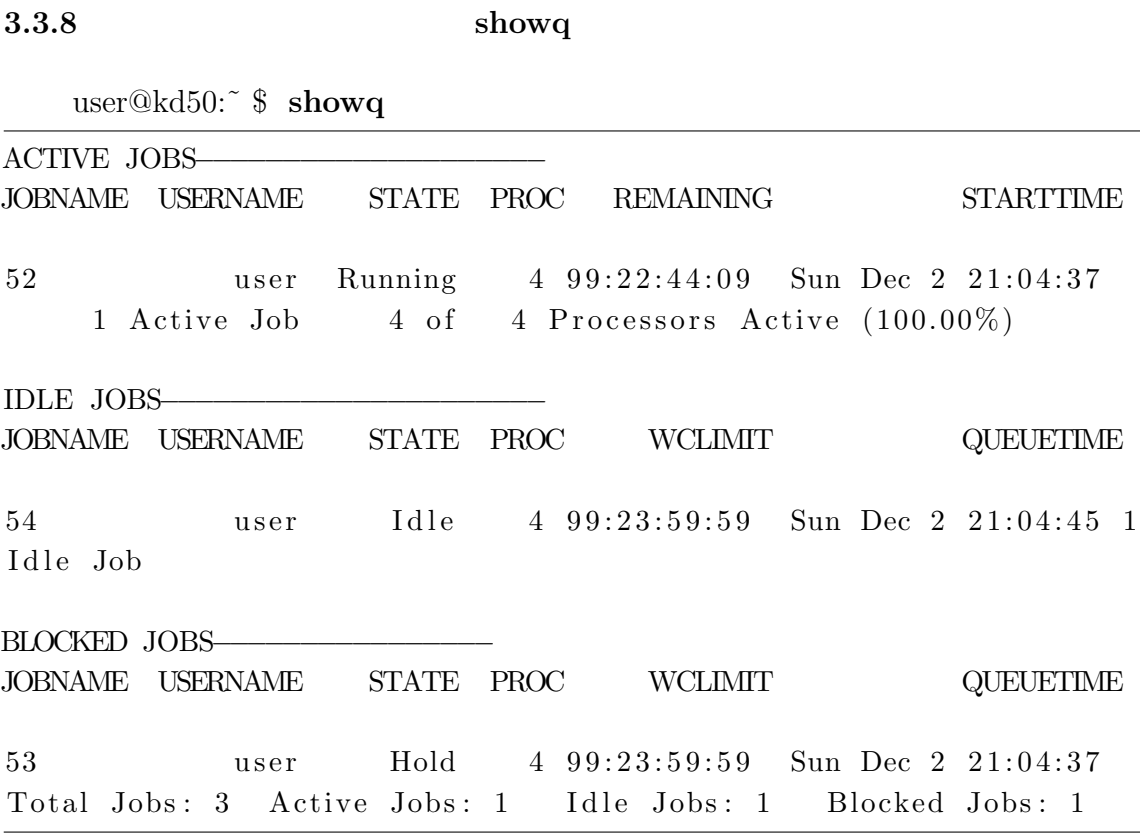

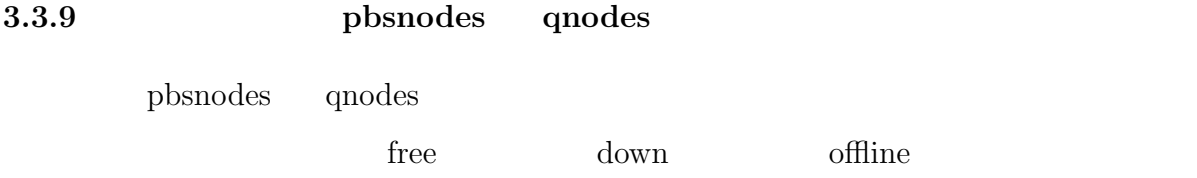

# user@kd50:˜ \$ **pbsnodes -l free**

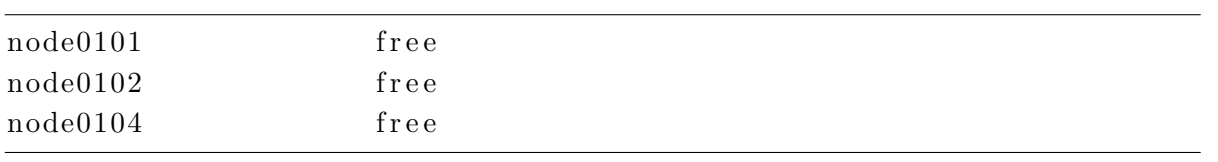